Tel: +27 (0) 12 943 6170 | info@tafricaohs.co.za | www.tafricaohs.co.za

First Floor East, 51 Sovereign Drive Route 21 Corporate Park Irene, Centurion

> PostNet Box 61 Private Bag x2 Moreleta Village Pretoria 0097

# **INCIDENT INVESTIGATION**

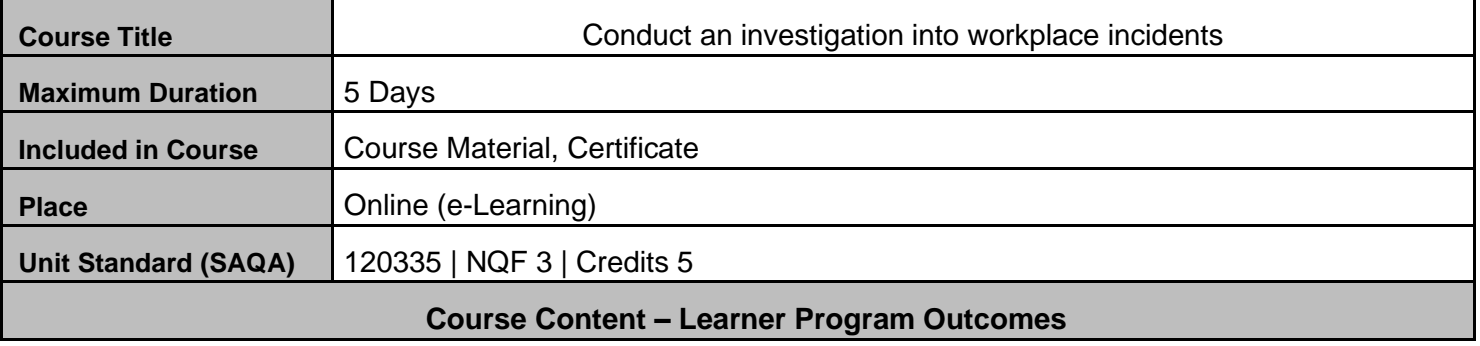

### **MODULE 1: REQUIREMENTS**

- The Need for Safety, Health and Environmental Protection
- Legal and Organizational Requirements
- Summary of Legal Requirements

edipation iac<br>Specialists

• Example of Code of Practice

## **MODULE 2: PREPARE TO GATHER DATA**

- Requirements for an investigation
- Prepare to Gather Data

### **MODULE 3: GATHER DATA**

- Accidents in the Workplace
- Occupational Safety
- Gather information
- Evaluate the information

## **MODULE 4: REPORTING**

• Recording Incidents

Learner Guide Consists of 73 Content Pages

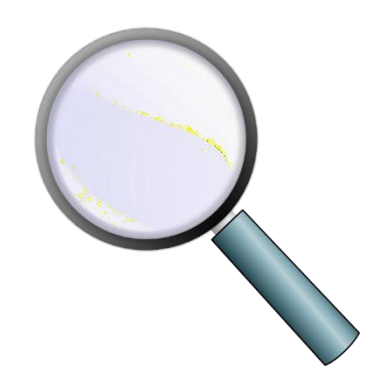

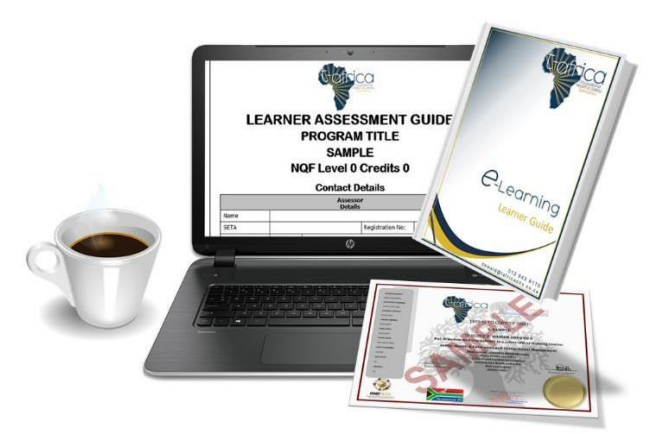

### **Instructions:**

Once we have received your proof of payment, you will be added as a member on our website. You will receive log in details. Please read email carefully and follow instructions.

#### **Online you will find your training material, contact details of your facilitator and assessments.**

**Training Material** May be downloaded for your convenience, but you can also keep it digital. This is completely up to you.

**Contact details to your facilitator** is available weekdays between 08:00 & 16:00 - We suggest you go through your material and set-up an online meeting with your facilitator with all your concerns. Your facilitator will be available on email, Whatsapp & Skype. Please arrange time, date and means of communication well in advance.

**Assessments** Once you have proper knowledge of your study material, you may contact your facilitator for your assessment. He/she will discuss your concerns and he/she will make sure you are ready for your assessment.

Please **DO NOT** attempt to do your assessment without proper knowledge of your training material. You will only be allowed to submit your assessment **ONCE**. Make sure you completed your whole assessment before clicking the submit button.

#### **CHECKLIST:**

- **1.** STUDIED **TRAINING MATERIAL**
- **2.** COMPLETE AND SUBMIT **ASSESSMENT**
- **3.** COMPLETE AND SUBMIT **STUDENT FEEDBACK FORM**